# **Lab# 4 BIT MANIPULATION, MULTIPLICATION, AND DIVISION INSTRUCTIONS**

**Instructor**: I Putu Danu Raharja.

#### **Objectives**:

Learn to use MIPS bit manipulation, integer multiplication and division instructions in assembly language programs.

#### **Method**:

Translate an algorithm from pseudo-code into assembly language.

#### **Preparation**:

Read the chapter 2 of lecture textbook.

## **4.1 INTRODUCTION**

Every computer's architecture needs some bit manipulation instructions. At a minimum, it could provide a NAND operation, since all other logical functions can be derived from NAND operation.

These logical operations are semantically different to what is known as in most of high level programming language. The difference lies down at the fact that bitwise logical operations are performed at bit-by-bit basis.

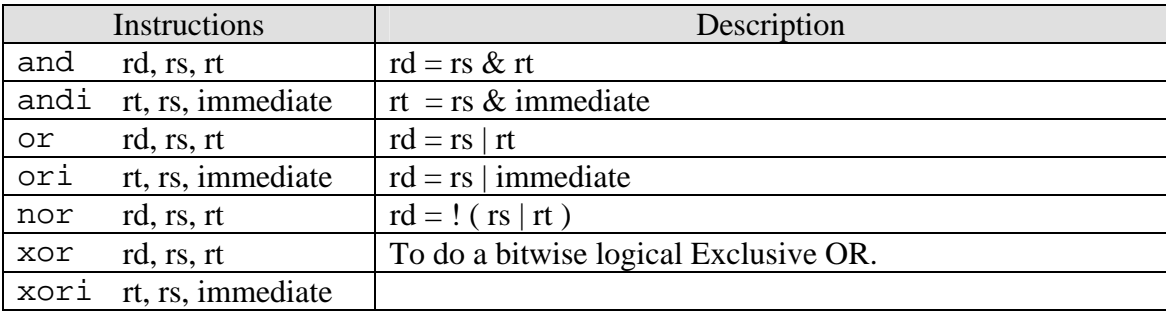

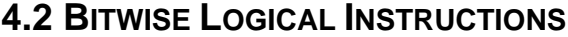

The main usage of bitwise logical instructions are: *to set, to clear, to invert*, and to *isolate* some selected bits in the destination operand. To do this, a source bit pattern known as a mask is constructed. The Mask bits are chosen based on the following properties of AND, OR, and XOR with Z represents a bit (either 0 or 1):

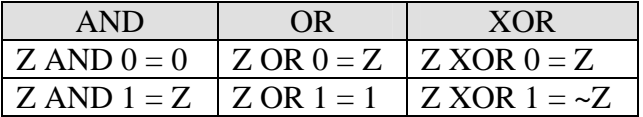

The AND instruction can be used to CLEAR specific destination bits while preserving the others. A zero mask bit clears the corresponding destination bit; a one mask bit preserves the corresponding destination bit.

The OR instruction can be used to SET specific destination bits while preserving the others. A one mask bit sets the corresponding destination bit; a zero mask bit preserves the corresponding destination bit.

The XOR instruction can be used to INVERT specific destination bits while preserving the others. A one mask bit inverts the corresponding destination bit; a zero mask bit preserves the corresponding destination bit.

## **A. Example 1:**

The following code fragment will clear bit 2, 4, 6, and 7 of the register \$t2:

addi \$t0, \$zero, 0xFF2B andi \$t2, \$t2, \$t0

## **B. Example 2:**

The following code fragment will set bit 7, 6, 5, 3 and 0 of the register \$t2 using OR operation:

ori \$t2, \$t2, 0x00E9

## **C. Example 3:**

The following code fragment will toggle bit 7, 2, and 0 of the register \$t2 using XOR operation:

xori \$t2, \$t2, 0x85

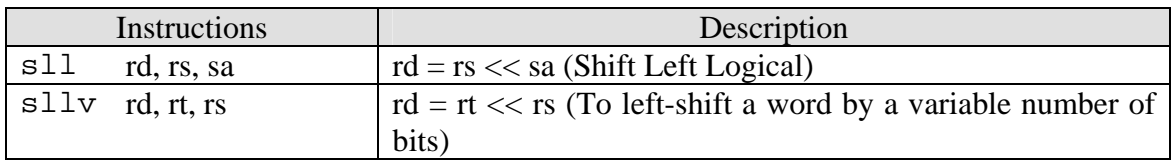

## **4.3 SHIFT INSTRUCTIONS**

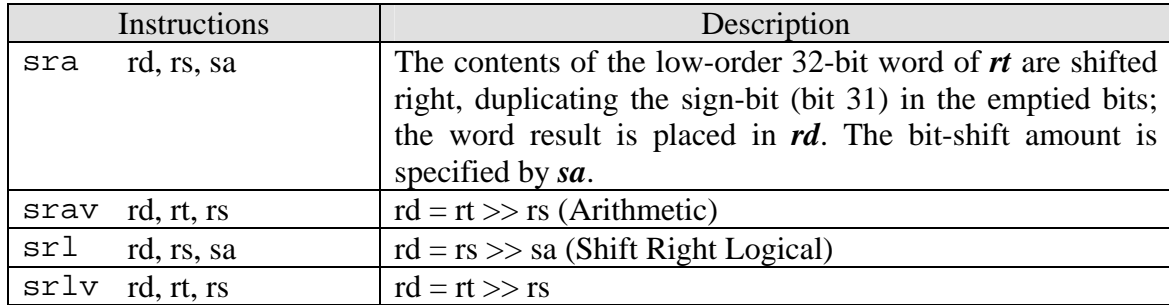

Logical Shift instructions are useful mainly in these situations:

- 1. To manipulate bits;
- 2. To multiply and divide unsigned numbers by a power of 2.

# **A. Example 1**

The following code fragment will multiply the content of register \$t0 with 80:

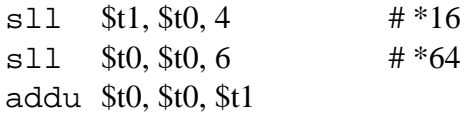

# **B. Example 2**

Explain what the following code fragment will do?

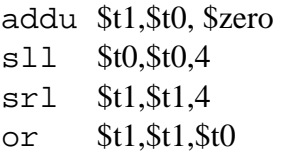

#### **4.4 MULTIPLICATION**

The following figure illustrates the process of an integer multiplication of two 32-bit registers to produce a value of 64-bit.

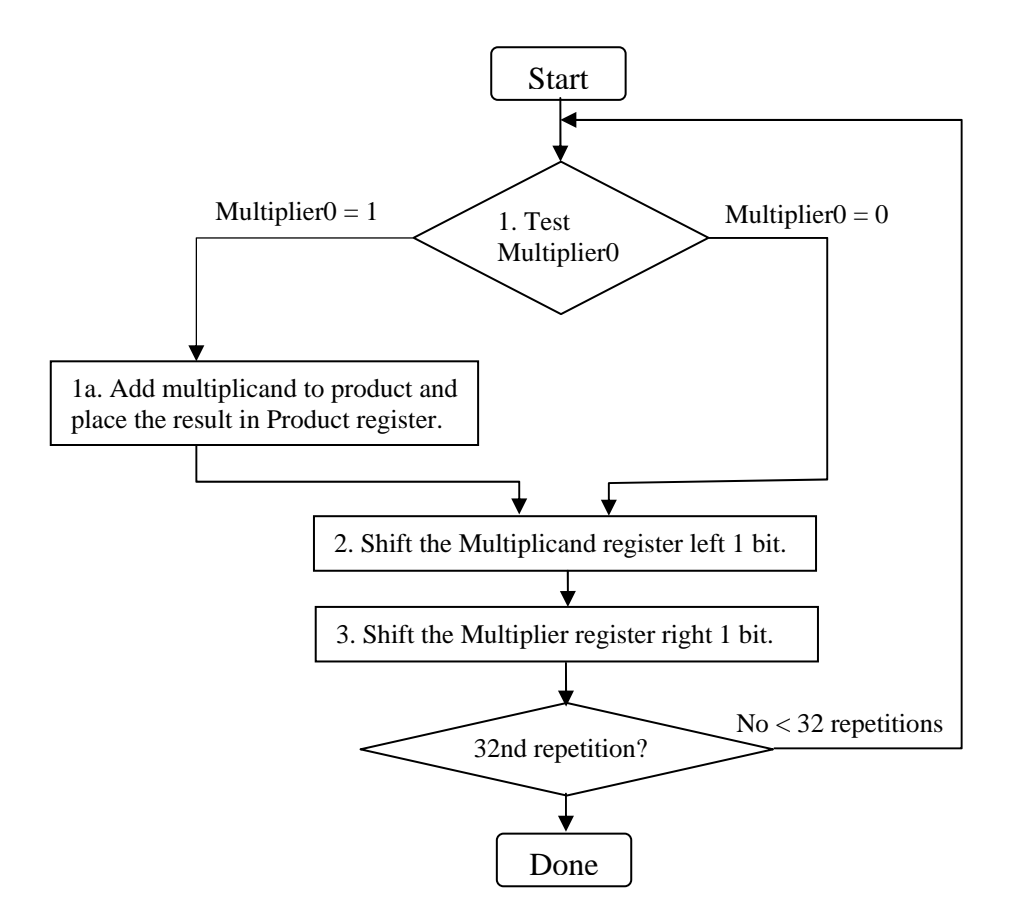

MIPS provides a separate pair of 32-bit registers to contain the 64-bit product, called Hi and Lo. To produce a properly signed or unsigned product, MIPS has two instructions:

- a. multiply (**mult**)
- b. multiply unsigned (**multu**)

To fetch the integer 32-bit products, the programmer uses the following instructions:

- a. move from Lo (**mflo**)
- b. move from Hi (**mfhi**)

Both MIPS multiply instructions ignore overflow, so it is up to the software to check to see if the product is too big to fit in 32 bits. There is no overflow if Hi is 0 for **multu** or the replicated sign of Lo for **mult**. The instruction move from Hi (**mfhi**) can be used to transfer Hi to a general-purpose register to test for overflow.

## **4.5 DIVISION**

MIPS uses the 32-bit Hi and 32-bit Lo registers for divide. And after the divide instruction completes, the Hi register contains the remainder, and the Lo register contains the quotient.

To handle both signed integers and unsigned integers, MIPS has two instructions:

- a. divide (**div**),
- b. divide unsigned (**divu**).

MIPS divide instructions ignore overflow, so software must determine if the quotient is too large. In addition to overflow, division can also result in an improper calculation: division by 0. MIPS software must check the divisor to discover division by 0 as well as overflow.

The following figure shows the process of an integer division.

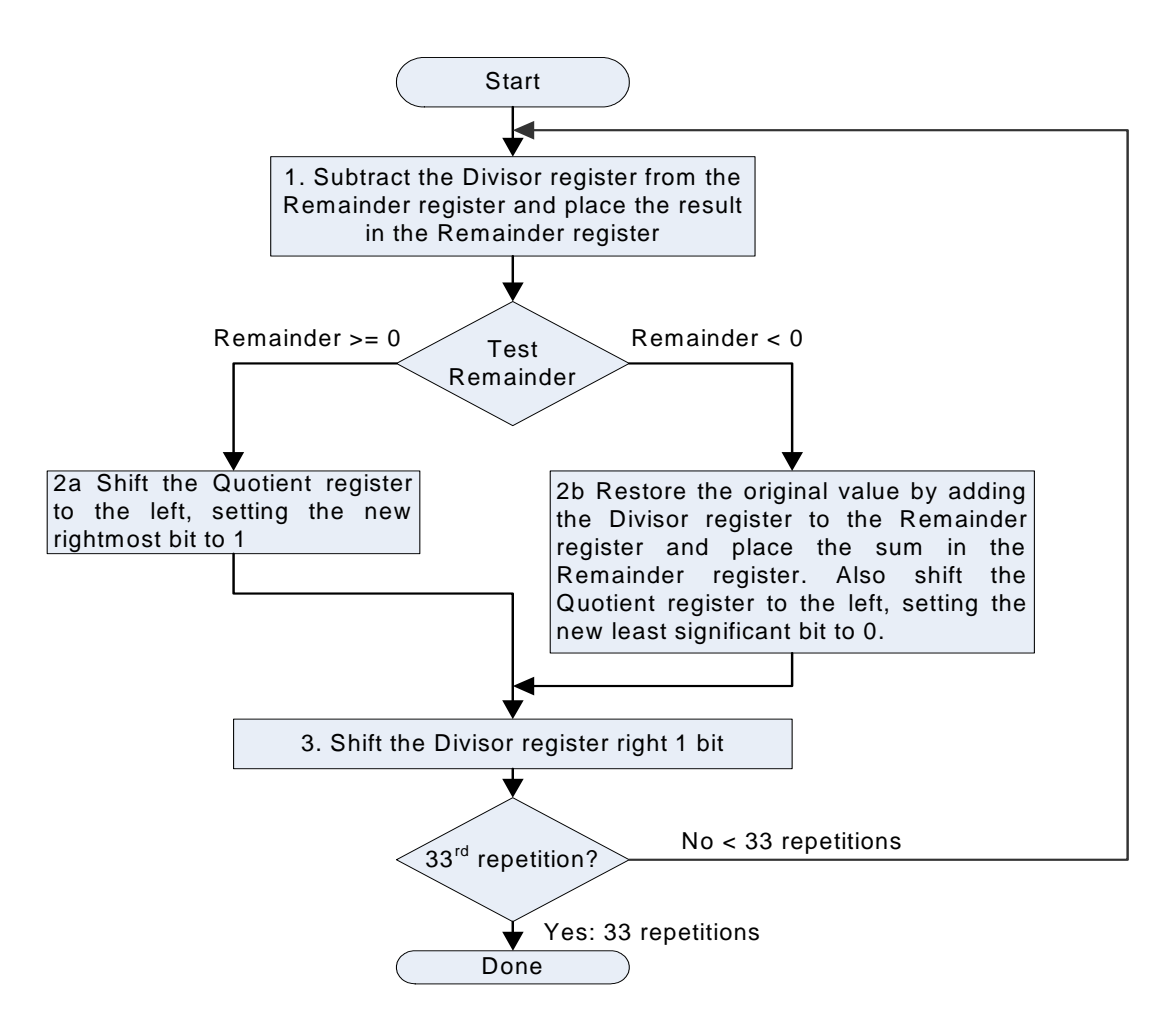

## **4.6 EXERCISES**

- 1. Write a MIPS assembly language program that converts all lowercase letters of a string to uppercase ones.
- 2. Write a MIPS assembly language program that displays the binary string of the content of register \$t0.
- 3. Write a function to find the determinant of a two-by-two matrix. The address of the array is passed to the function in register **\$a0** and the result is returned in **\$v0**.
- 4. Implement the algorithm of multiplication mentioned in 4.4 in MIPS assembly language program.
- 5. Implement the algorithm of division mentioned in 4.5 in MIPS assembly language program.